# Ma-1410: Analyse, Obligatorisk øvelse 2, høsten 2001 - løsningsforslag.

Løsningsforslag: Oppgave 1.

**Oppgave 1**: (Numerisk integrasjon. Du får bruk for formlene beskrevet i filene: http://home.hia.no/~aasvaldl/ma1410\_H01/ma1410num.pdf og http://home.hia.no/~aasvaldl/ma1410\_H01/ma1410integral.pdf)

Gitt funksjonen f(x)=sin(x)/x over intervallet  $[-\pi,\pi]$ .

a) Beregn lengen av kurven. (Bruk Trapesmetoden med n minst 4.) b) Beregn volumet av omdreiningslegemet du får når f(x) roteres om x-aksen. (Bruk Simpsons formel med n=8 og n=50.)

Svar å sammenligne med:

$$
\text{Lengde } \int_{-\pi}^{\pi} \sqrt{1 + \left(\frac{d}{dx} \frac{\sin(x)}{x}\right)^2} dx = 6.636901 \quad \text{og Volume } \int_{-\pi}^{\pi} \pi \cdot \left(\frac{\sin(x)}{x}\right)^2 dx = 8.910509 \quad .
$$

**Løsningsforslag**:

**Trapesformelen:**  
\n
$$
f(x) := \frac{\sin(x)}{x}
$$
\n
$$
g(x) := \sqrt{1 + \left(\frac{d}{dx}f(x)\right)^2}
$$
\n
$$
g(x) := \sqrt{1 + \left(\frac{d}{dx}f(x)\right)^2}
$$
\n
$$
g(x) := \sqrt{1 + \left(\frac{d}{dx}f(x)\right)^2}
$$
\n
$$
g(x) = \sqrt{1 + \left(\frac{d}{dx}f(x)\right)^2}
$$
\n
$$
g(x) = \sqrt{1 + \left(\frac{d}{dx}f(x)\right)^2}
$$
\n
$$
g(x) = \sqrt{1 + \left(\frac{d}{dx}f(x)\right)^2}
$$
\n
$$
g(x) = \sqrt{1 + \left(\frac{d}{dx}f(x)\right)^2}
$$
\n
$$
g(x) = \sqrt{1 + \left(\frac{d}{dx}f(x)\right)^2}
$$
\n
$$
g(x) = \sqrt{1 + \left(\frac{d}{dx}f(x)\right)^2}
$$
\n
$$
g(x) = \sqrt{1 + \left(\frac{d}{dx}f(x)\right)^2}
$$
\n
$$
g(x) = \sqrt{1 + \left(\frac{d}{dx}f(x)\right)^2}
$$
\n
$$
g(x) = \sqrt{1 + \left(\frac{d}{dx}f(x)\right)^2}
$$
\n
$$
g(x) = \sqrt{1 + \left(\frac{d}{dx}f(x)\right)^2}
$$
\n
$$
g(x) = \sqrt{1 + \left(\frac{d}{dx}f(x)\right)^2}
$$
\n
$$
g(x) = \sqrt{1 + \left(\frac{d}{dx}f(x)\right)^2}
$$
\n
$$
g(x) = \sqrt{1 + \left(\frac{d}{dx}f(x)\right)^2}
$$
\n
$$
g(x) = \sqrt{1 + \left(\frac{d}{dx}f(x)\right)^2}
$$
\n
$$
g(x) = \sqrt{1 + \left(\frac{d}{dx}f(x)\right)^2}
$$
\n
$$
g(x) = \sqrt{1 + \left(\frac{d}{dx}f(x)\right)^2}
$$
\n
$$
g(x) = \sqrt{1 + \left(\frac{d}{dx}f(x)\right)^2}
$$
\n
$$
g(x) = \sqrt{1 + \left(\frac{d}{dx}f(x)\right)^2}
$$
\n
$$
g(x) = \sqrt{1 + \
$$

Vi setter inn i trapesformelen og får svar for lengden av kurven:

Trapes $(g, -\pi, \pi, 4) = 6.60905038$ 

Trapes $(g, -\pi, \pi, 20) = 6.63588708$ 

**Simpsonsformel**:

Simpson(f, a, b, n) := 
$$
\begin{vmatrix} h \leftarrow \frac{b - a}{n} \\ sum \leftarrow f(a) + f(b) \\ for \ k \in 1..(n - 1) \\ sum \leftarrow \quad \text{sum} + 2 \cdot f(a + k \cdot h) \quad \text{if} \mod(k, 2) = 0 \\ sum + 4 \cdot f(a + k \cdot h) \quad \text{otherwise} \end{vmatrix}
$$

 $h(x) := \pi \cdot f(x)^2$ h1(x)  $:= \begin{vmatrix} \pi & \text{if } x = 0 \end{vmatrix}$ h(x) otherwise :=  $\pi$  if  $x = 0$  Simpson(h1, - $\pi$ ,  $\pi$ , 8) = 8.90419333

 $Simpson(h, -\pi, \pi, 8) = 7.25925926$ 

Ser dere forskjellen når vi bruker Simpsons formel på h og på h1? Ser vi nøyere etter finner vi at Simpsons formel anvendt på h(x) gir en feil som ligger langt utenfor den teoretiske feilmarginen oppgitt i boka side 378. Så hva er det som skjer?

Det som skjer er at de som skrev programmet Mathcad har valgt å tolke  $\overset{0}{-}$ 0 som 0. Med vår funksjon blir

dette helt galt. Den teoretiske feilmarginen ved bruk av Simpsonsmetode er: E<sub>s</sub> = 2 $\pi$  h<sup>4</sup> M/180, der M er maksimum av den 4-deriverte til h1(x), og h=2π/n. Vi kan skrive E<sub>s</sub> = (2π)<sup>5</sup> M /(180 n<sup>4</sup>). Med n=8 bør feilen bli maksimalt 0,042. Ved bruk av h1(x) er dette oppfylt.

Ovenfor er svarene som Mathcad gir på lengde og volum. Jeg vet ikke hvilke algoritmer Mathcad bruker, men jeg gjetter at det er Romberg integrasjon.

### **Oppgave 2**:

I Mathcad brukes følgende notasjon om inverse trigonometriske funksjoner (arcus-funksjoner):

 $\sin^{-1}(x) = \sin(x)$ ,  $\cos^{-1}(x) = \arccos(x)$  og  $\tan^{-1}(x) = \arctan(x)$ .

a) Når vi deriverer ga(x) = atan(x) + atan(1/x), får vi 0. Ifølge middelverditeoremet skal da ga(x) være konstant.

Tegn grafen til ga(x). Er ga(x) konstant? Forklar situasjonen.

b) La  $qb(x) = asin(x) + acos(x)$ .

Tegn grafen til gb(x). Er gb(x) konstant? Hva er konstanten?

c) La  $gc(x) = sin(x)sin(x+2) - sin^2(x+1)$ .

Tegn grafen til gc(x). Er gc(x) konstant? Prøv å regne deg fram til verdien ac gc(x). Hva får du? (Det er ikke et krav at du finner verdien av gc(x).)

#### **Løsningsforslag**:

$$
ga(x) := \text{atan}(x) + \text{atan}\left(\frac{1}{x}\right)
$$

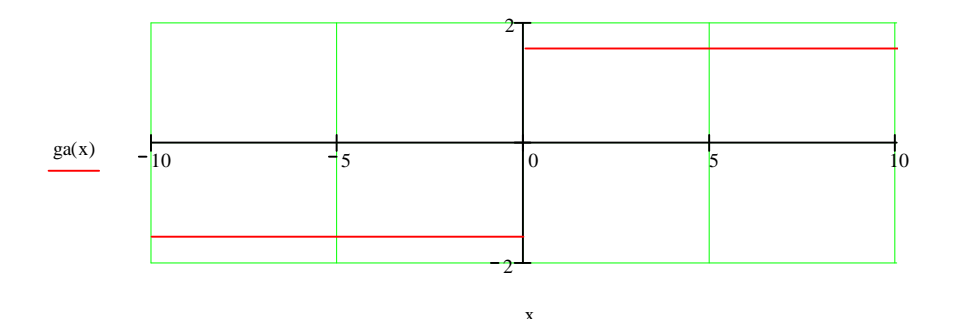

ga(x) har 0 til derivert og er dermed en konstant. Men grafen viser at den er to konstanter. poenget her er at ga(x) ikke er definert for x=0, så vi får en konstant for x<0, og en konstant for x>0.

 $gb(x) := a\sin(x) + a\cos(x)$ 

 $gb(x)=\pi/2$ , se figur 53 side 55 i boka.

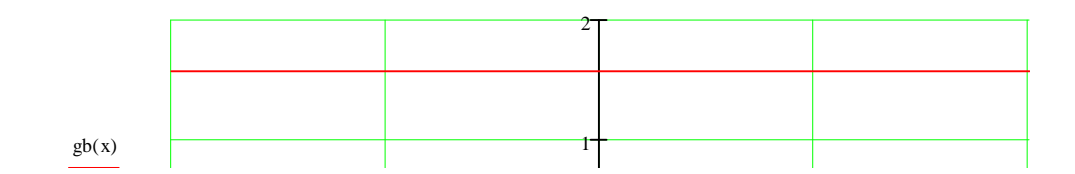

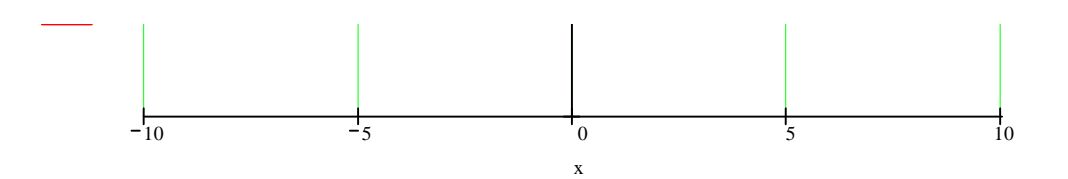

 $gc(x) := sin(x) \cdot sin(x + 2) - sin(x + 1)^2$ 

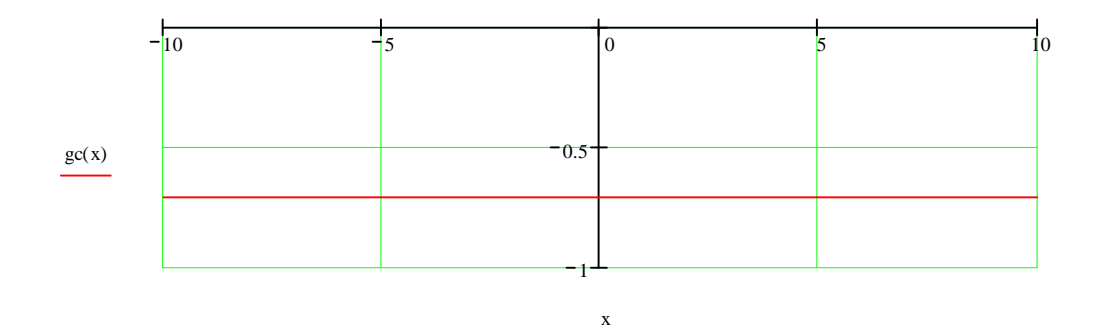

Hvis vi bruker formelen for et produkt av to sinuser, se boka om sin(A)sin(B)= .. bakre omslagsside, så finner vi at  $gc(x)=(cos(2)-1)/2=-0,708$ .

#### **Oppgave 3**:

Bruk prosedyren beskrevet nedenfor til å tegne integralkurvene til oppgaven 6.5: 9 for 0.1<x<3. Her har vi gitt:  $xy'-y=2x \ln(x)$ .

(Det kan være fornuftig at dere klipper hele feltet nedenfor over til deres eget område. Jeg har testet dette i Matcad2000, men ikke i Mathcad2001.)

## **Løsningsforslag**:

#### **Differensiallikninger**

Når vi løser en differensiallikning y' = f(x,y), får vi løsninger der det inngår en konstant, så vi kan skrive løsningene som y(x,C). Når vi tegner grafene til y for en C-verdi, får vi kurver som vi kaller integralkurver.

Vi skal se på hvordan vi i Mathcad kan tegne integralkurver til **Lineære 1. ordens differensiallikninger**.

Vi antar gitt en likning på formen: **y' + P(x) y = Q(x).** I oppgaven 6.5: 20 har vi gitt: y'+xy=x.

$$
P(x) := \frac{-1}{x}
$$
  $Q(x) := 2 \cdot \ln(x)$ 

Vi trenger integrerende faktor:

$$
\exp\left(\int P(x) dx\right) \to \frac{1}{x} \qquad \qquad v(x) := \exp\left(\int P(x) dx\right) \to \frac{1}{x}
$$
  

$$
\left(\frac{1}{v(x)}\right) \cdot \left(\int v(x) \cdot Q(x) dx + C\right) \to x \cdot \left(\ln(x)^{2} + C\right)
$$
  

$$
y(x, C) := x \cdot \left(\ln(x)^{2} + C\right)
$$

Vi kan nå tegne integralkurvene for flere C-verdier på en gang. Vi tegner kurvene over et intervall [-3,3], og oppgir xmin < -3 og xmax > 3. Vi tegner kurver for flere C-verdier. (Dukker det opp noen ekstra streker i grafen, så velg et noe mindre intervall enn [xmin,xmax] for å unngå disse strekene.)

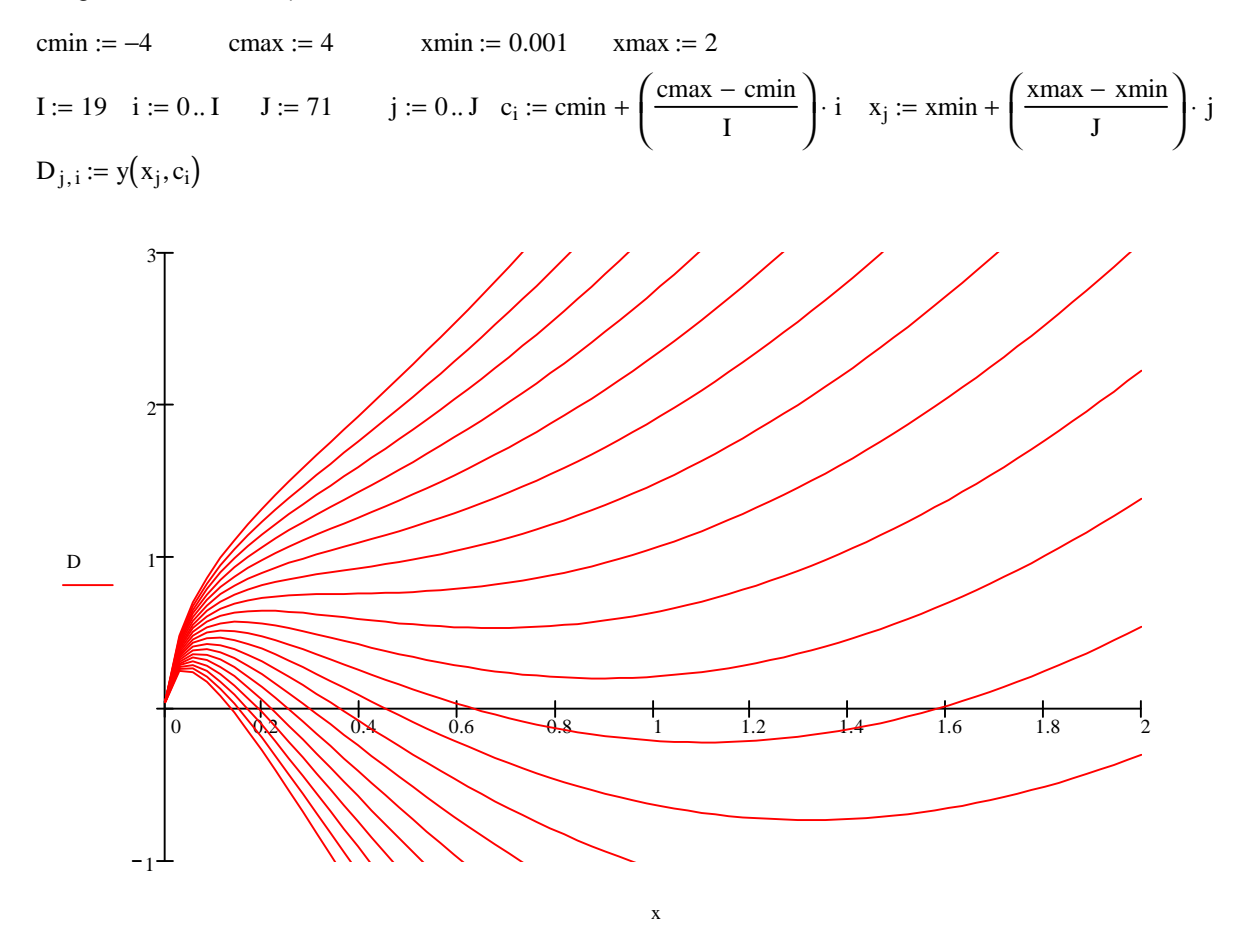

I+1 angir antall integralkurver vi ønsker å tegne, og i nummererer disse kurvene. J+1 er antall punkter vi regner ut på hver kurve, og j nummererer punktene på hver kurve.